## Lecture 21

Graphics/Visualizing Data

Manju M. Johny

STAT 330 - Iowa State University

# <span id="page-1-0"></span>**[Graphics](#page-1-0)**

- Besides reporting numerical summaries to describe data, we can also provide graphical descriptions.
- The most common visualizations for numerical data are:
	- 1. Histograms
	- 2. Boxplots
	- 3. Scatterplots

<span id="page-3-0"></span>[Histograms](#page-3-0)

#### Histograms

#### Histograms:

- Most common visualization for one numerical variable
- Can be used to identify potential outliers and anomalies by looking for major "gaps" in histogram

#### Construction:

- 1. Start with a data set  $x_1, x_2, \ldots, x_n$
- 2. Divide the data into  $m$  intervals (usually of the same width) called "bins":  $B_1, B_2, \ldots, B_m$
- 3. Count how many  $x$ 's fall into each bin.
- 4. Draw bars up to the above counts for each bin interval.

#### Number of Bins

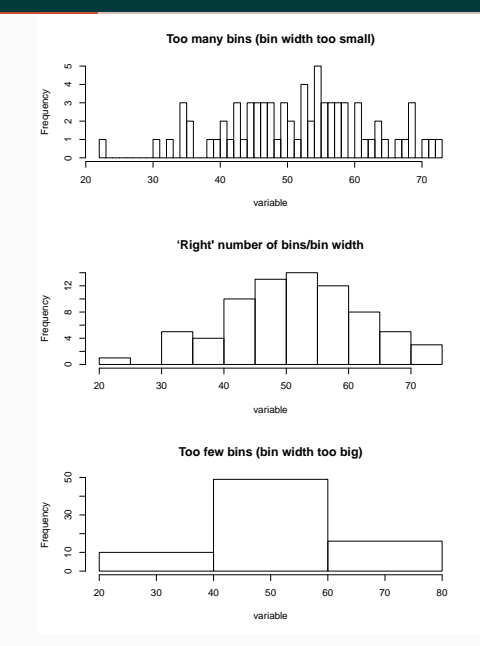

 $4/12$ 

- In the descriptive setting, histograms helps us understand where the data falls
- In the inferential setting, histograms can help us learn about the shape of the probability distribution that generated the data

### Histogram Cont.

- To understand the shape of the probability distribution, it's useful to use scaled/probability histogram
	- total area under histogram  $= 1$
	- obtained by scaling the height of the histogram
- The Area of the  $i^{th}$  Bin  $(B_i)$  is  $\dots$

• Area<sub>i</sub> = height · width of 
$$
B_i
$$

• Area<sub>i</sub> = 
$$
\frac{\# \text{ of } x \text{'s in } B_i}{n}
$$

Then, height of  $B_i = \frac{\text{\# of } x \text{'s in } B_i}{n \cdot \text{width of } B_i}$ *n*·width of  $B_i$ 

This height gives estimate of probability of your  $x$  being in the particular bin.

# <span id="page-8-0"></span>[Boxplots](#page-8-0)

### **Boxplots**

### Boxplots:

- Useful for comparing the same numerical variable between multiple groups
- Gives a systematic way to identify outliers

#### Construction:

- 1. 5-point summary: Calculate Min,  $Q_1$ , Median,  $Q_3$ , Max
- 2. Box: draw a box between  $Q_1$  and  $Q_2$ , and line at median
- 3. Obtain "fences" at  $Q_1 1.5(IQR)$  and  $Q_3 + 1.5(IQR)$ .  $\rightarrow$  box and all non-outlier values are in-between the fences.
- 4. Whiskers: draw a line from each end of the box out to the closest data value inside the "fence"
- 5. Outliers: data values outside of the "fences" are represented by dots – these are outliers

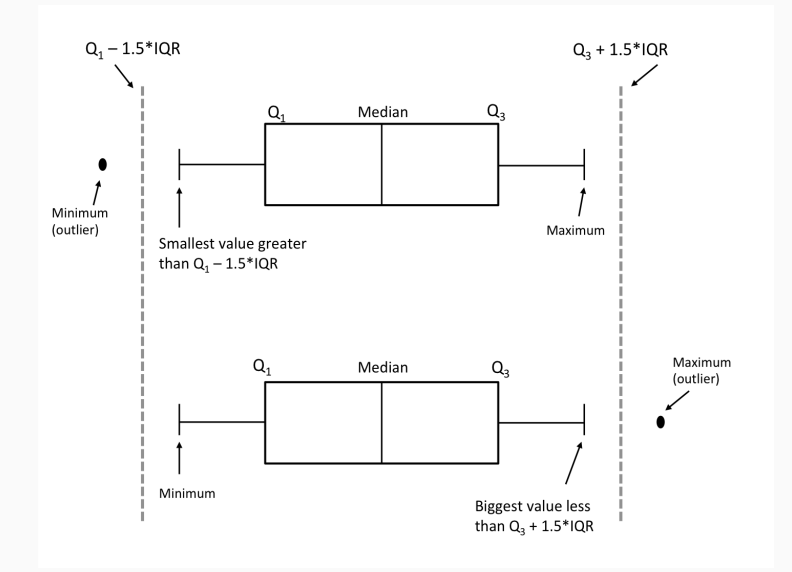

## Boxplots Cont.

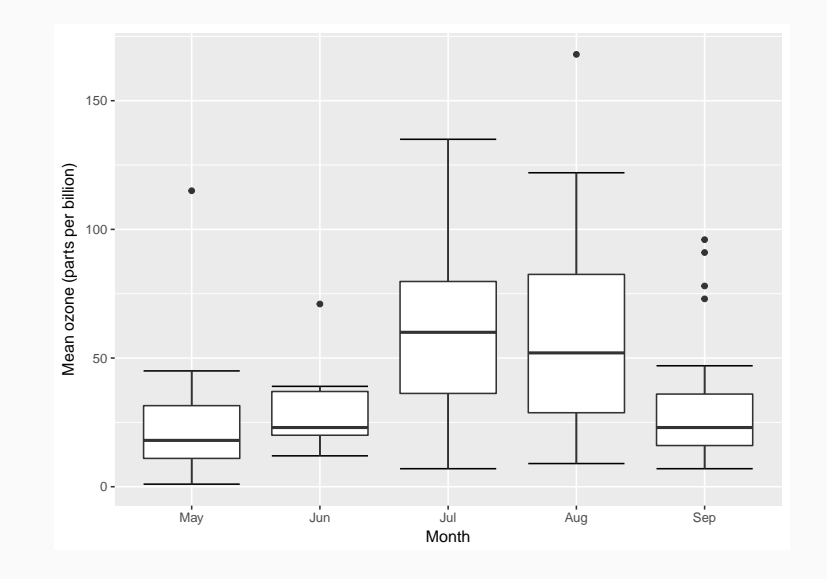

# <span id="page-12-0"></span>**[Scatterplots](#page-12-0)**

#### **Scatterplots**

#### Scatterplots:

- Used to visualize relationship between 2 numerical variables plotted on  $(x, y)$ -plane
	- $X =$  explanatory/predictor variable (x-axis)
	- $Y =$  response/dependent variable (y-axis)
- When the x-axis is time, this is called a time plot (time series)

#### Construction:

- 1. Obtain  $x_i$  and  $y_i$  values for each  $i^{th}$  subject
- 2. Arrange into  $(x, y)$  pairs:  $(x_1, y_1), (x_2, y_2), \ldots, (x_n, y_n)$
- 3. Plot each  $(x, y)$  pair as a point

## Scatterplots Cont.

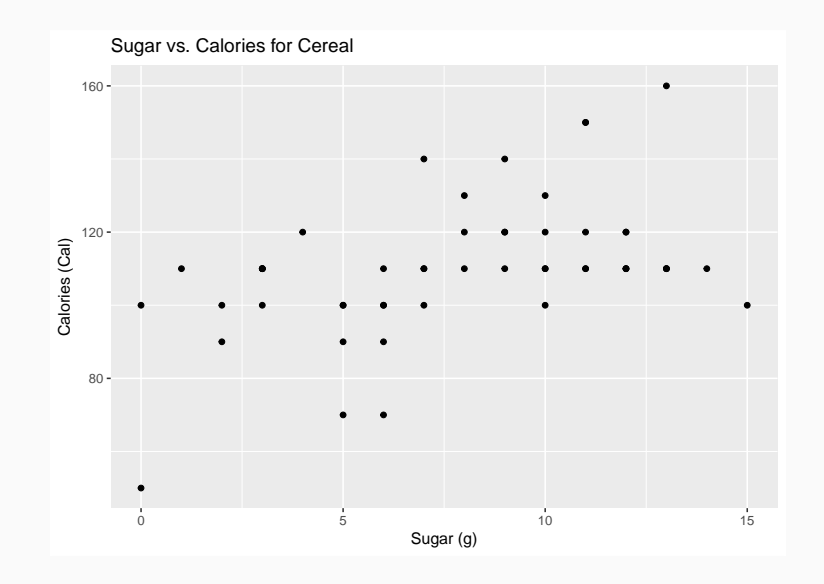

## Scatterplots Cont.

- In the descriptive setting, use scatterplots to understand the general relationship between 2 variables
- In the inferential setting, we develop a model for the relationship between 2 variables of the form:

 $Y = g(X) + \epsilon$ 

where  $g(\cdot)$  is some function, and  $\epsilon$  is random error/noise

• Use scatterplots to help learn about the form of  $g(\cdot)$